## **SOLICITUD DE CAMBIO DE GRUPO EN ZONA DE USUARIOS**

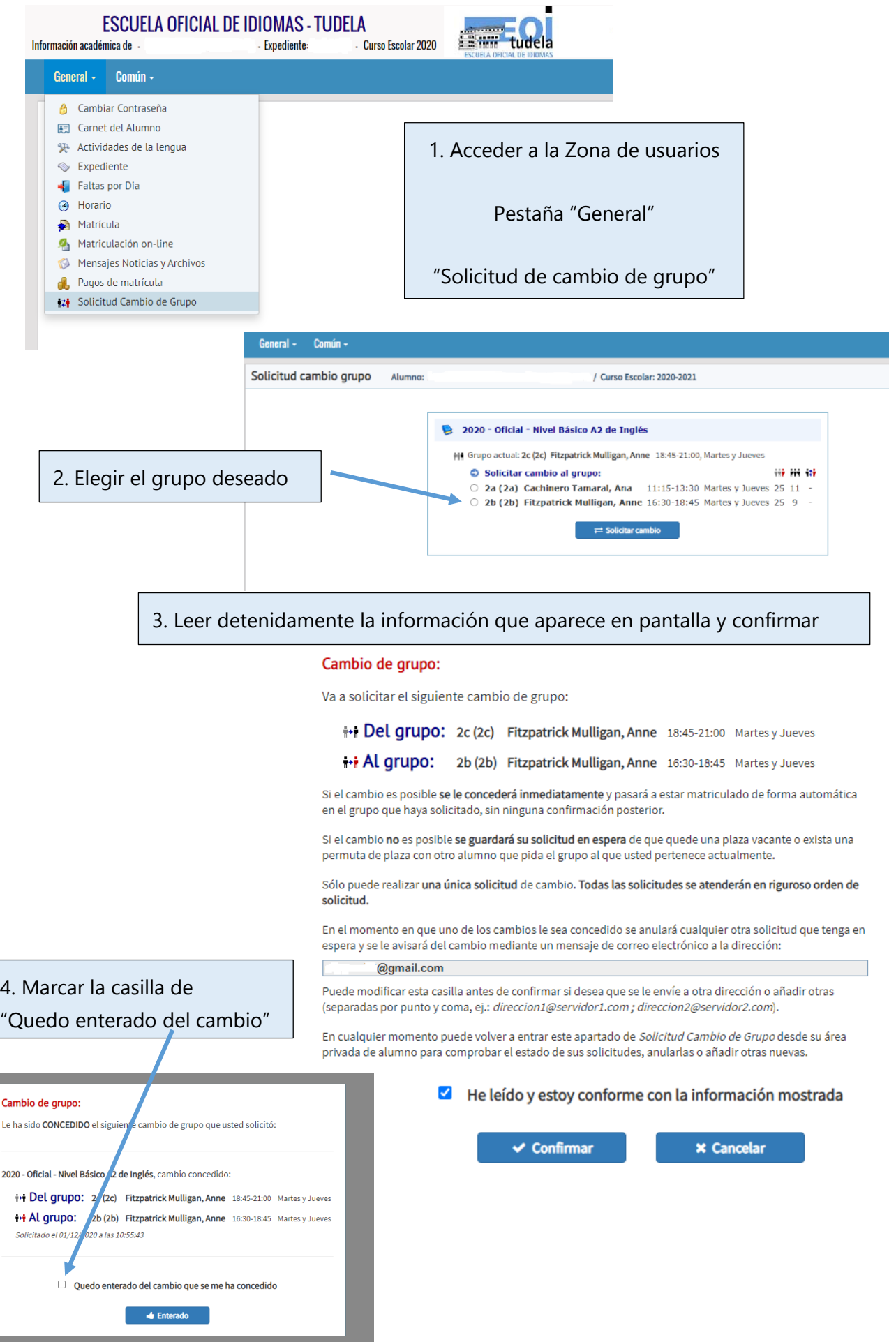